# **CTC Workflow: Reviewing & Reporting Exams**

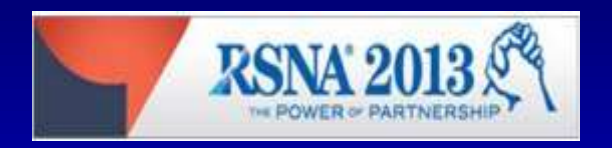

#### Abraham H. Dachman The University of Chicago

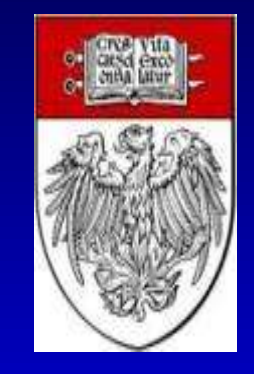

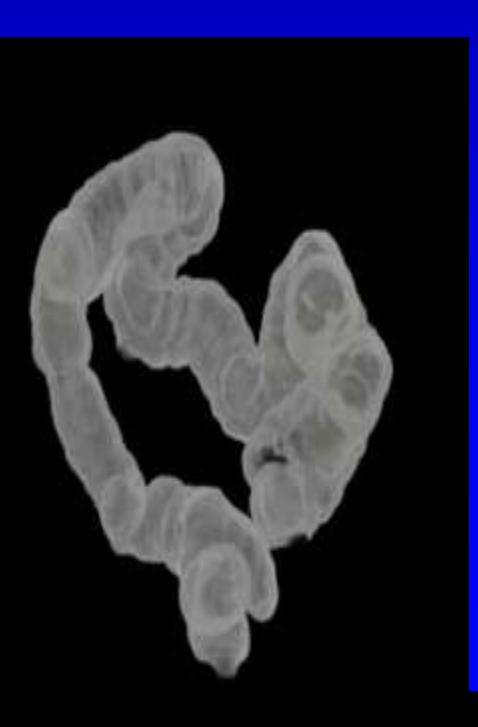

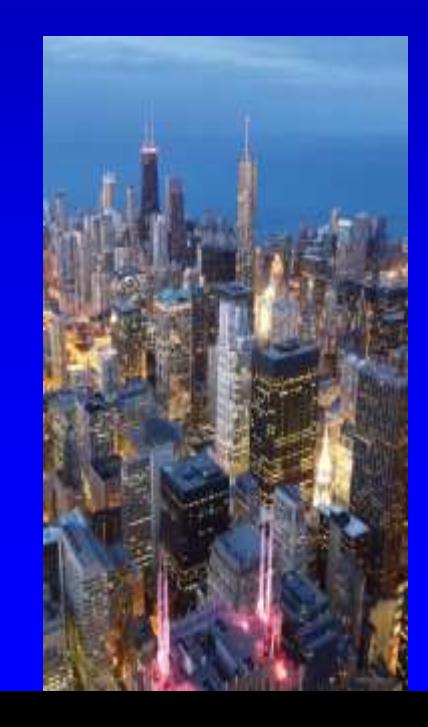

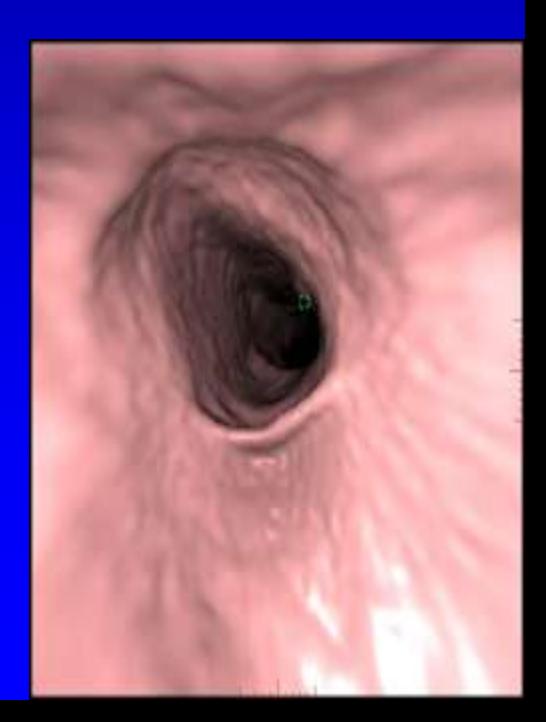

# **Aims**

- Explain the workflow for CTC interpretation and reporting
	- Environment for Interpretation
	- Quality assurance
	- Common interpretation strategies
	- Generating a CTC report

# **Workflow of CTC Interpretation**

- Confirm segmentation and map out colon
	- 3D transparency view or coronals
- Quality assurance
	- Distention, stool, fluid, tagging
- Search for polyps using both 3D *and* 2D
- Characterize and measure polyp candidates
- Secondary CAD-assisted evaluation
- **Search for extracolonic findings**
- Report (follow C-RADS guidelines)

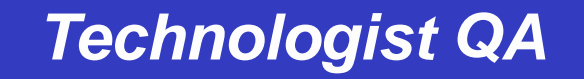

*High Volume CTC Paradigm: Start Read @ CTC Workstation*  *Low Volume CTC Paradigm: Start Read @PACS* 

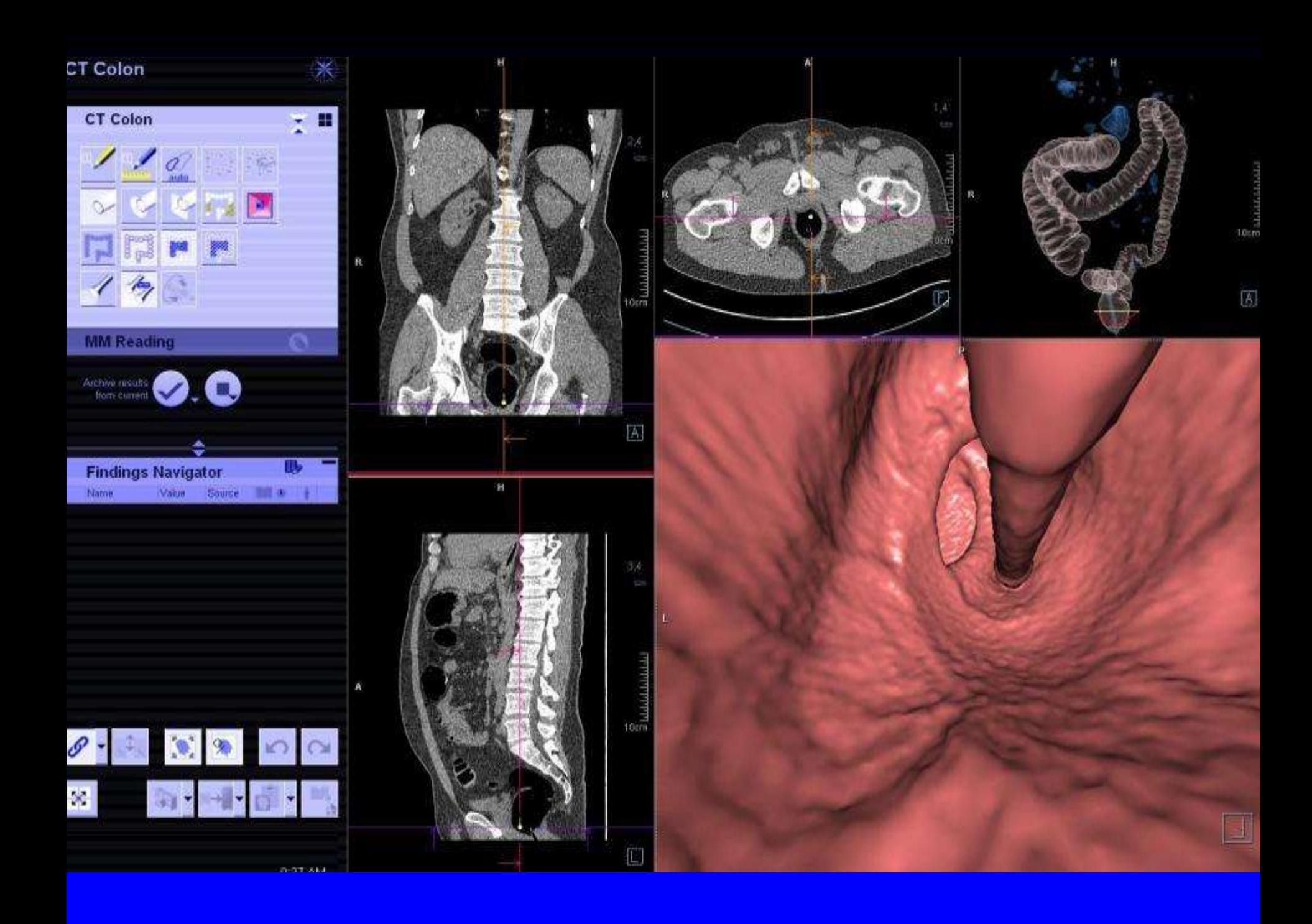

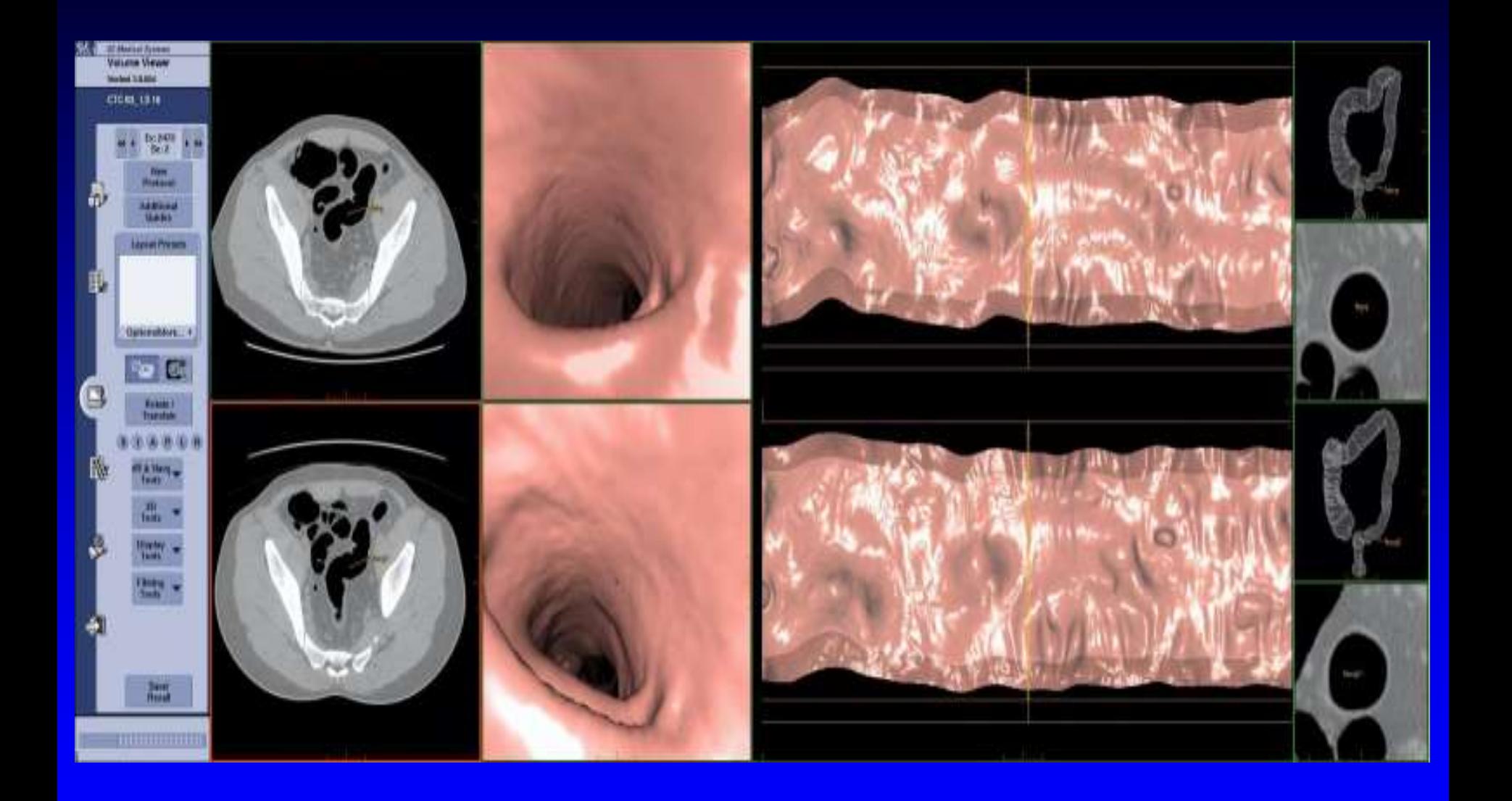

#### *Technologist QA*

*High Volume CTC Paradigm: Start Read @ CTC Workstation*  *Low Volume CTC Paradigm: Start Read @PACS* 

*QA Segmentation & Colon Layout (Supine-Prone Registration)*

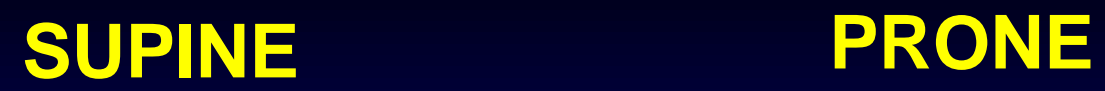

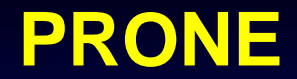

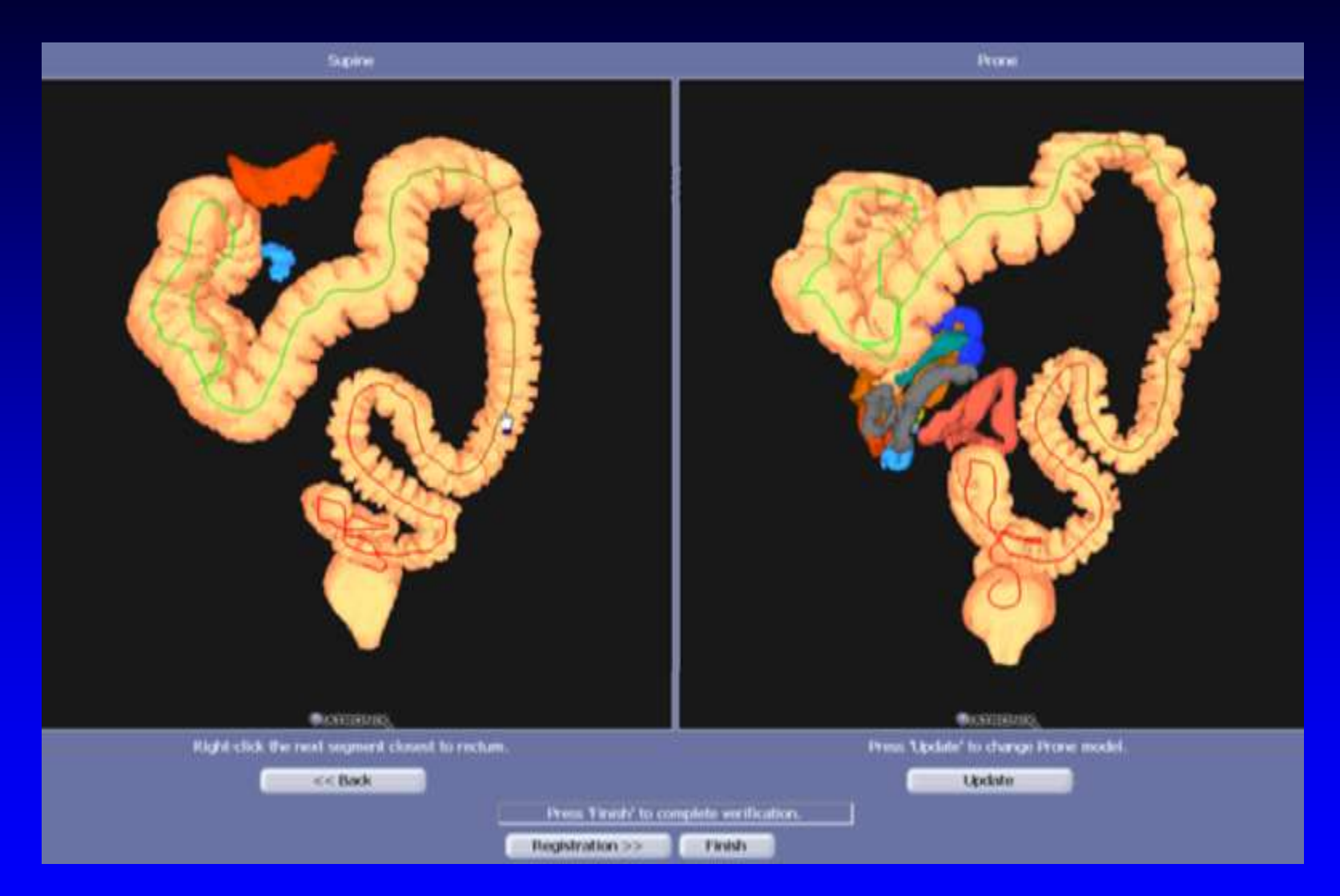

# **Supine-Prone Registration**

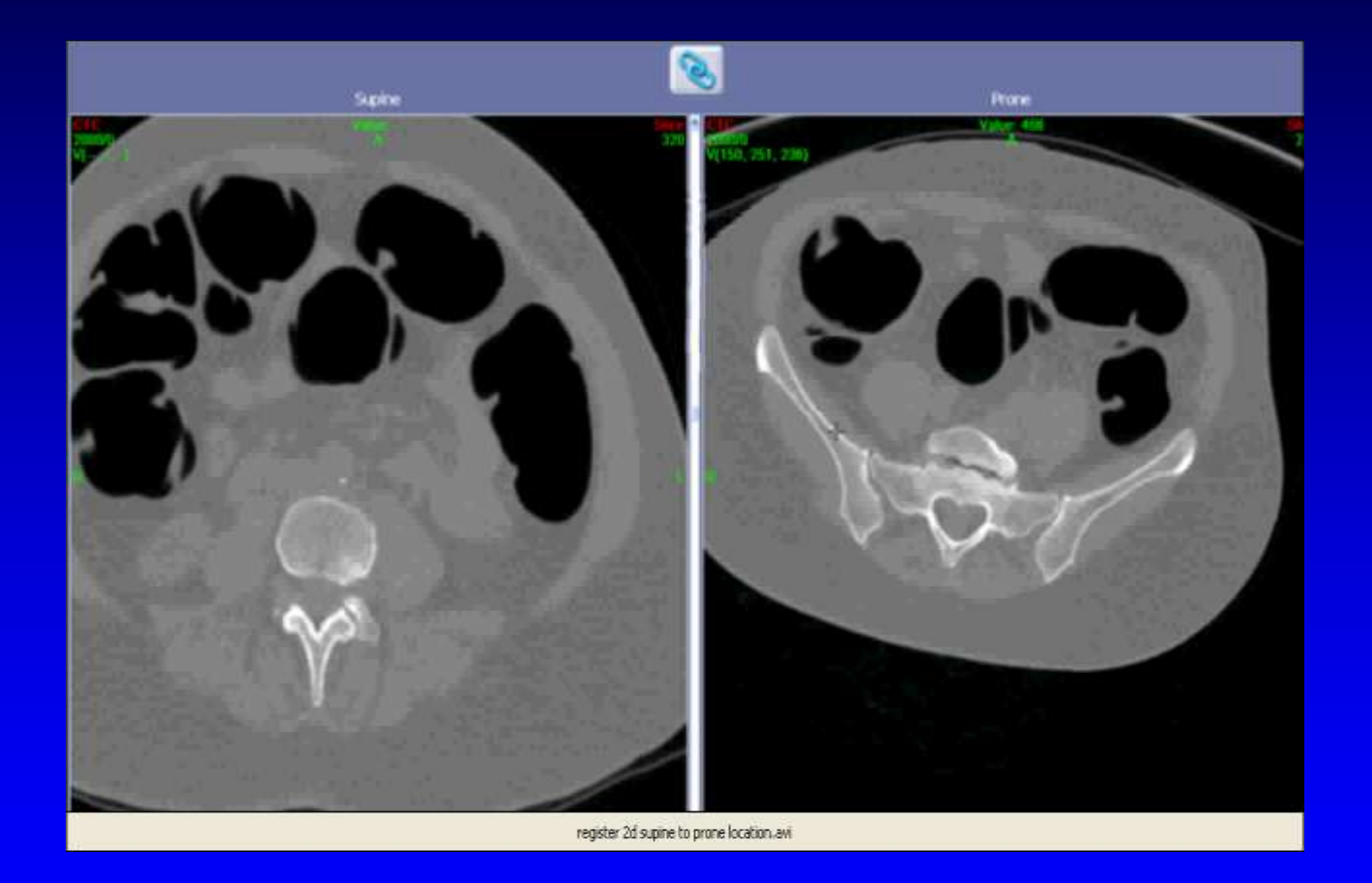

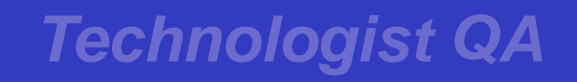

*High Volume CTC Paradigm: Start Read @ CTC Workstation*  *Low Volume CTC Paradigm: Start Read @PACS* 

*QA Segmentation & Colon Layout*

*QA Distention, Stool, Fluid & Tagging*

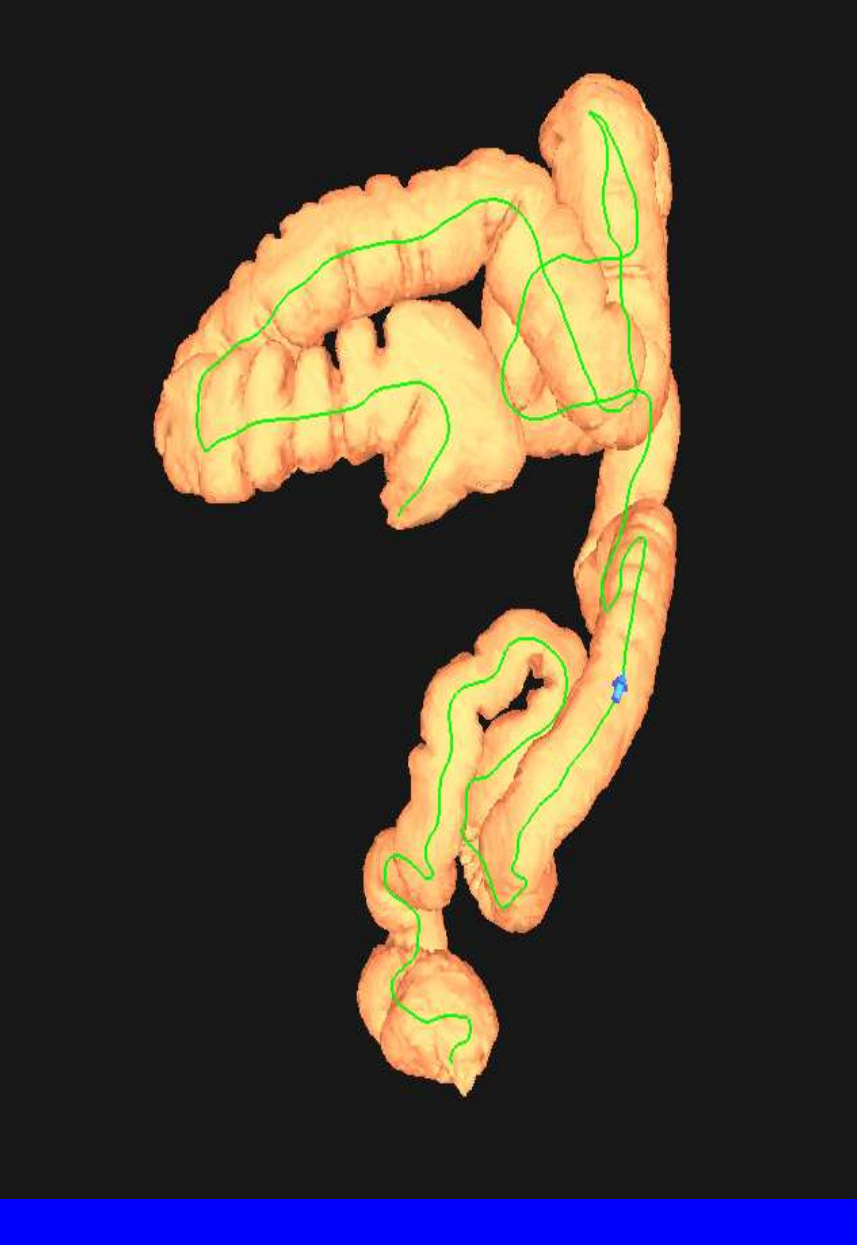

### **3D View: Rapid QA of**

- Location of segments • tortuosity
- mobility when comparing supine to prone • Identify ileocecal valve
- Quality of distention

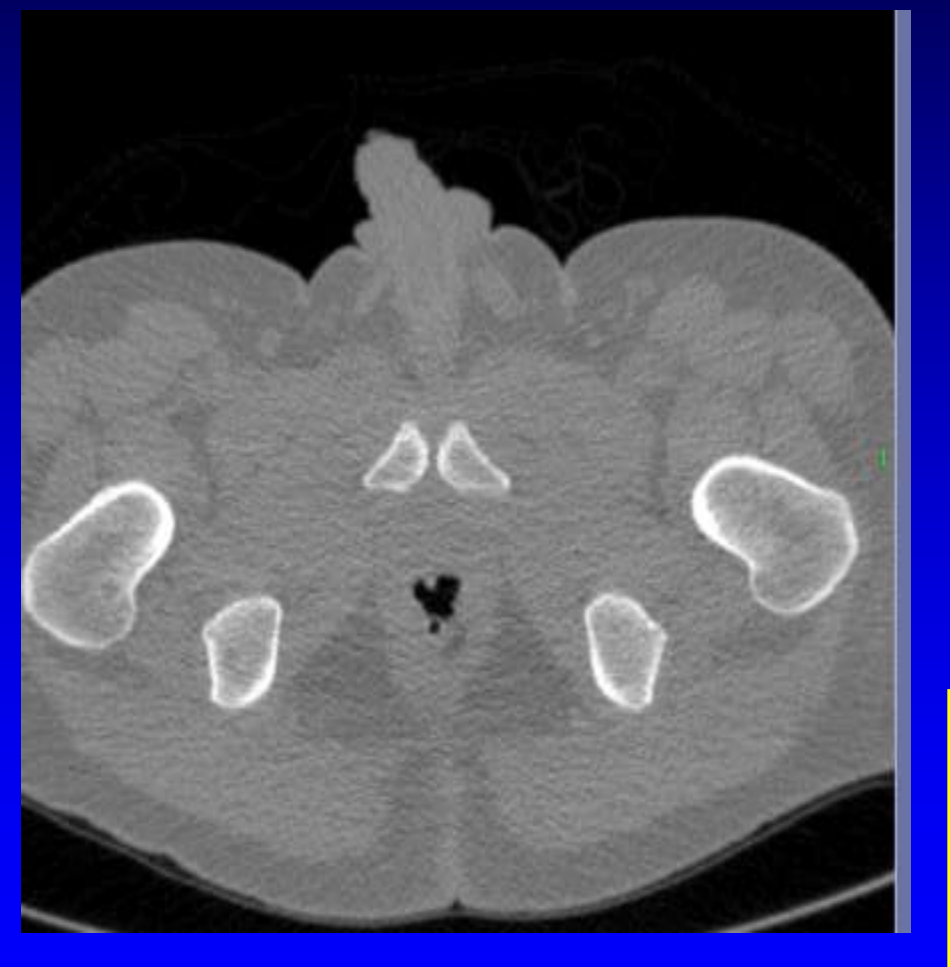

#### **2D QA CHECKLIST**

- Retained stool
	- size and tagging
- Retained fluid
	- quantity
	- location
	- tagging
- change supine prone • Artifacts (e.g., metal, breathing)

QA by technologist includes review of axial images for **distention:** most *critical* for diagnostic quality

# **You MUST identify the IC valve, but this is NOT always intuitive . . .**

- **Identify by:** 
	- Location
	- Fat
	- Shape
		- Papillary (dome-shaped
		- Labial
		- Mixed

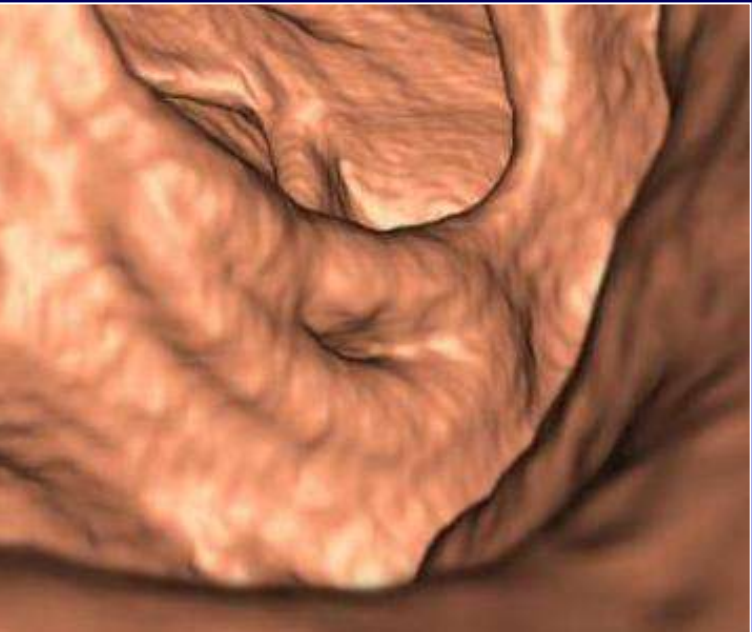

## **Poor Preparation Excessive untagged feces**

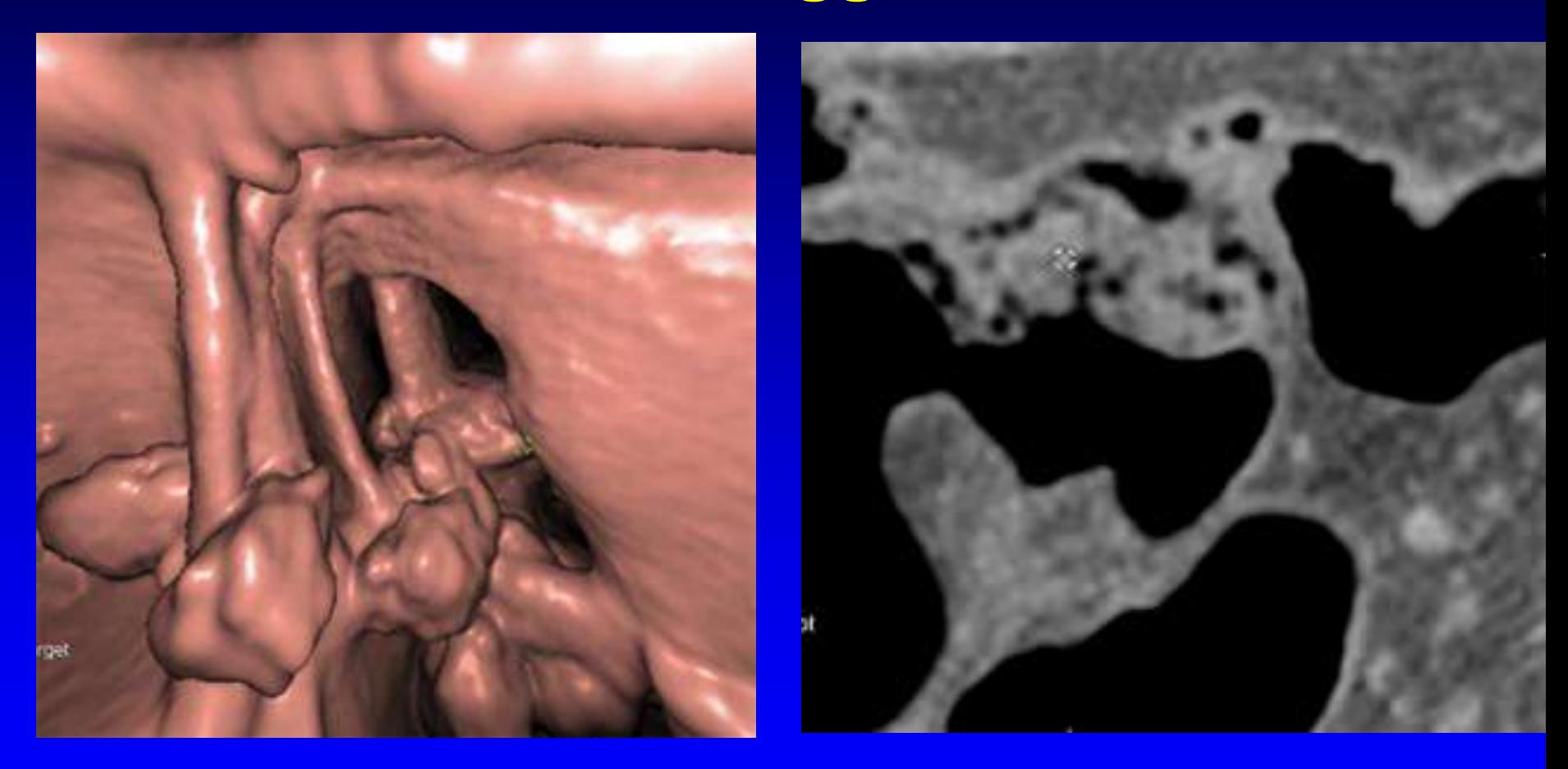

# **Quality Assurance: The Bottom Line**

• Are any segments obscured on both views?

• Could a 10 mm polyp be hidden?

## **SAM Question:**

Intentionally Hidden for Handout

Response 1. Response 2. Response 3. Response 4.

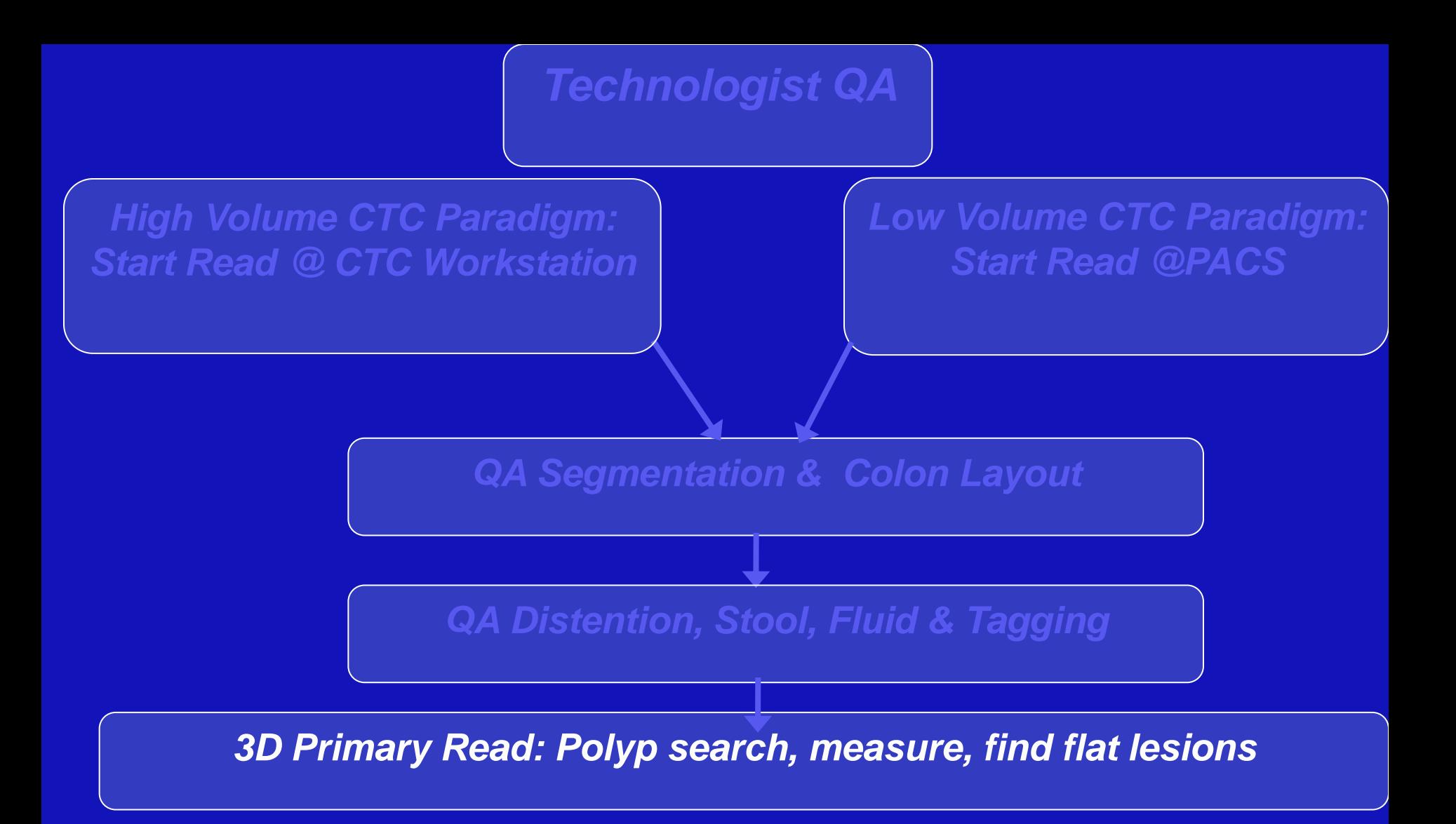

## **Methods of Interpretation**

- 3D with 2D problem solving
- 2D with 3D problem solving
- Soft tissue windows for flat lesions
- Bone windows for dense oral contrast tagged fluid and stool
- Virtual Pathology (open views)
- Computer-aided diagnosis (CAD)

# **Methods of Interpretation**

- 3D with 2D problem solving
- 2D with 3D problem solving
- Soft tissue windows for flat lesions
- Bone windows for dense oral contrast tagged fluid and stool
- Virtual Pathology (open views)
- Computer-aided diagnosis (CAD)

### Basic Feature of Polyps

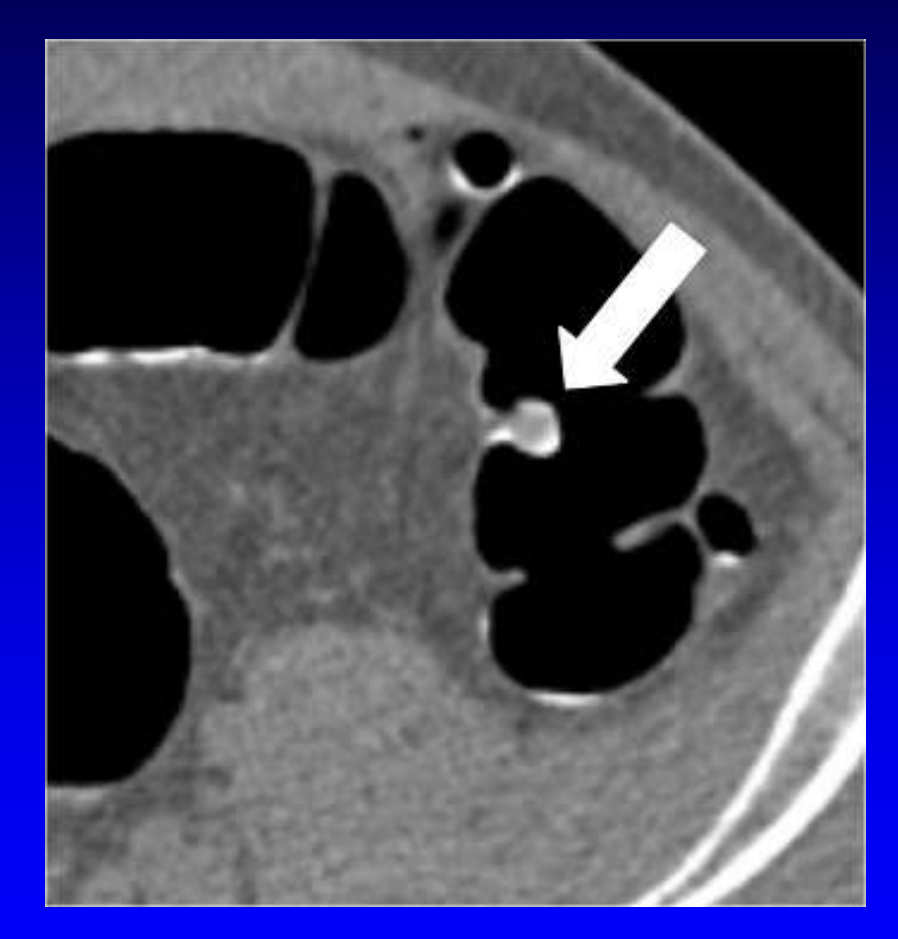

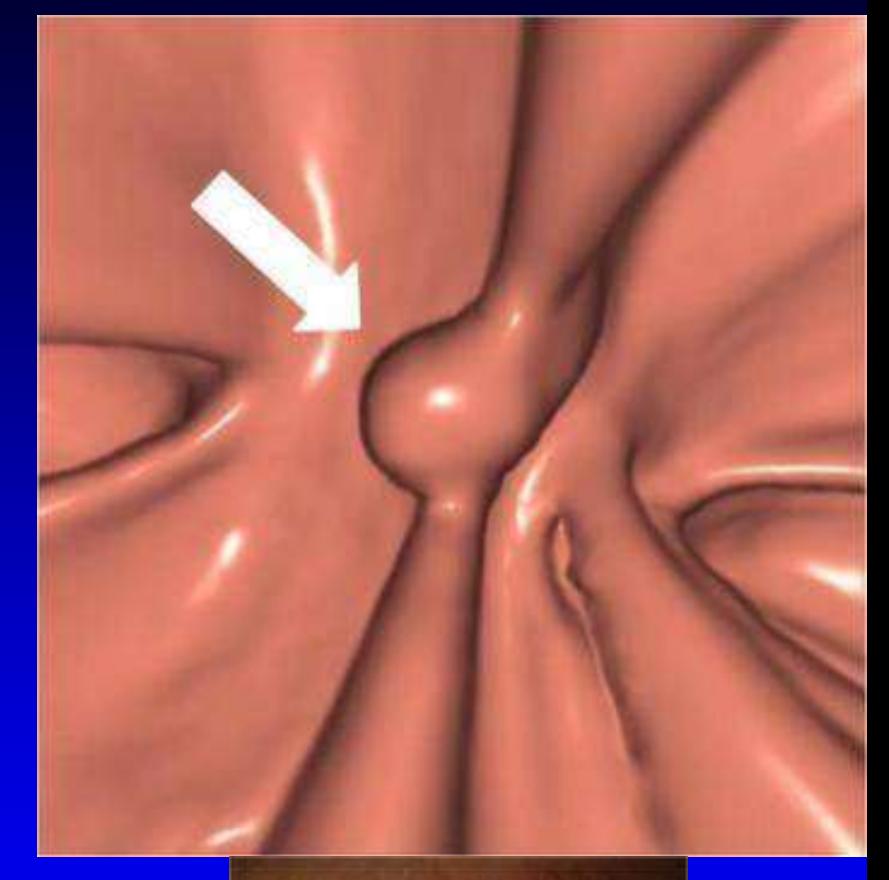

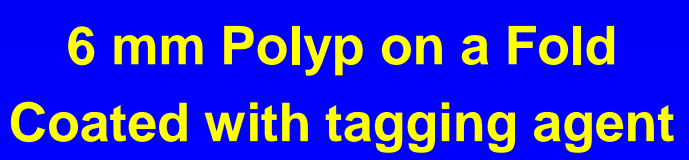

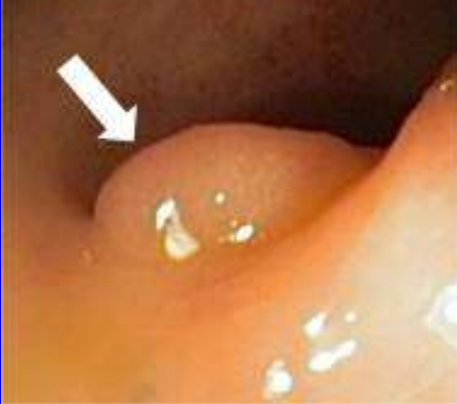

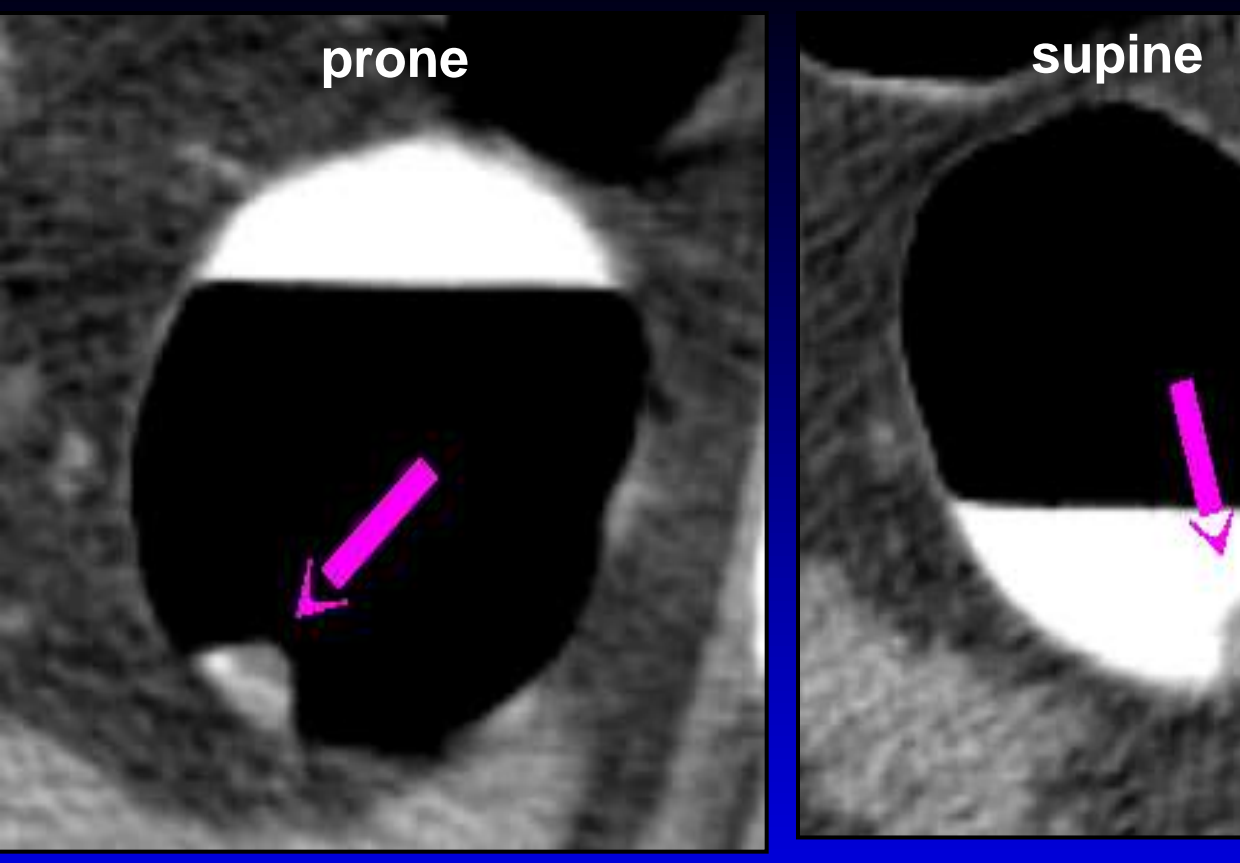

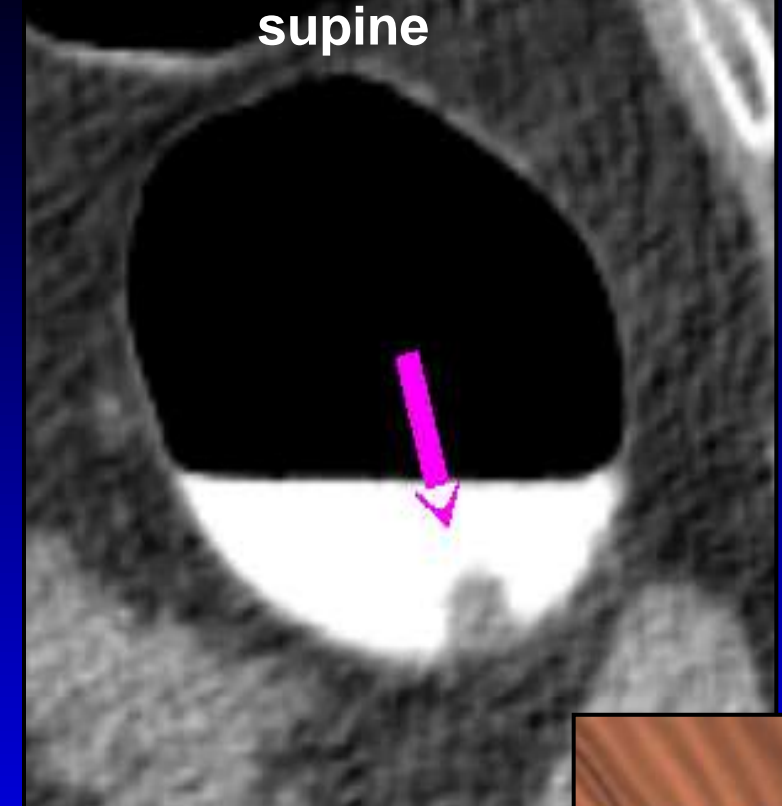

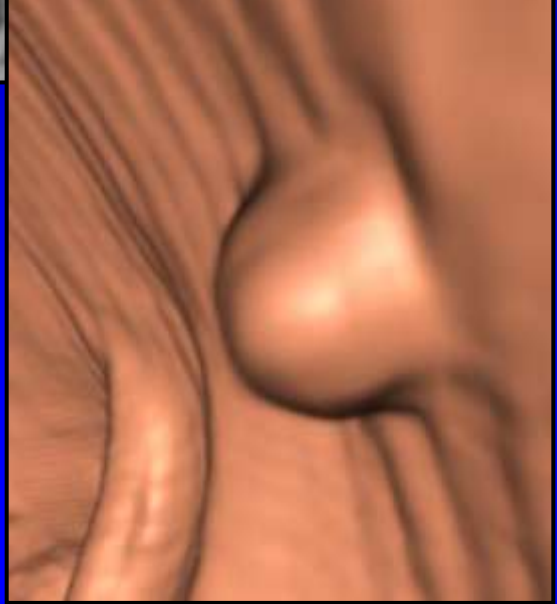

# **Non-tagged Stool Mobile, With Internal Gas**

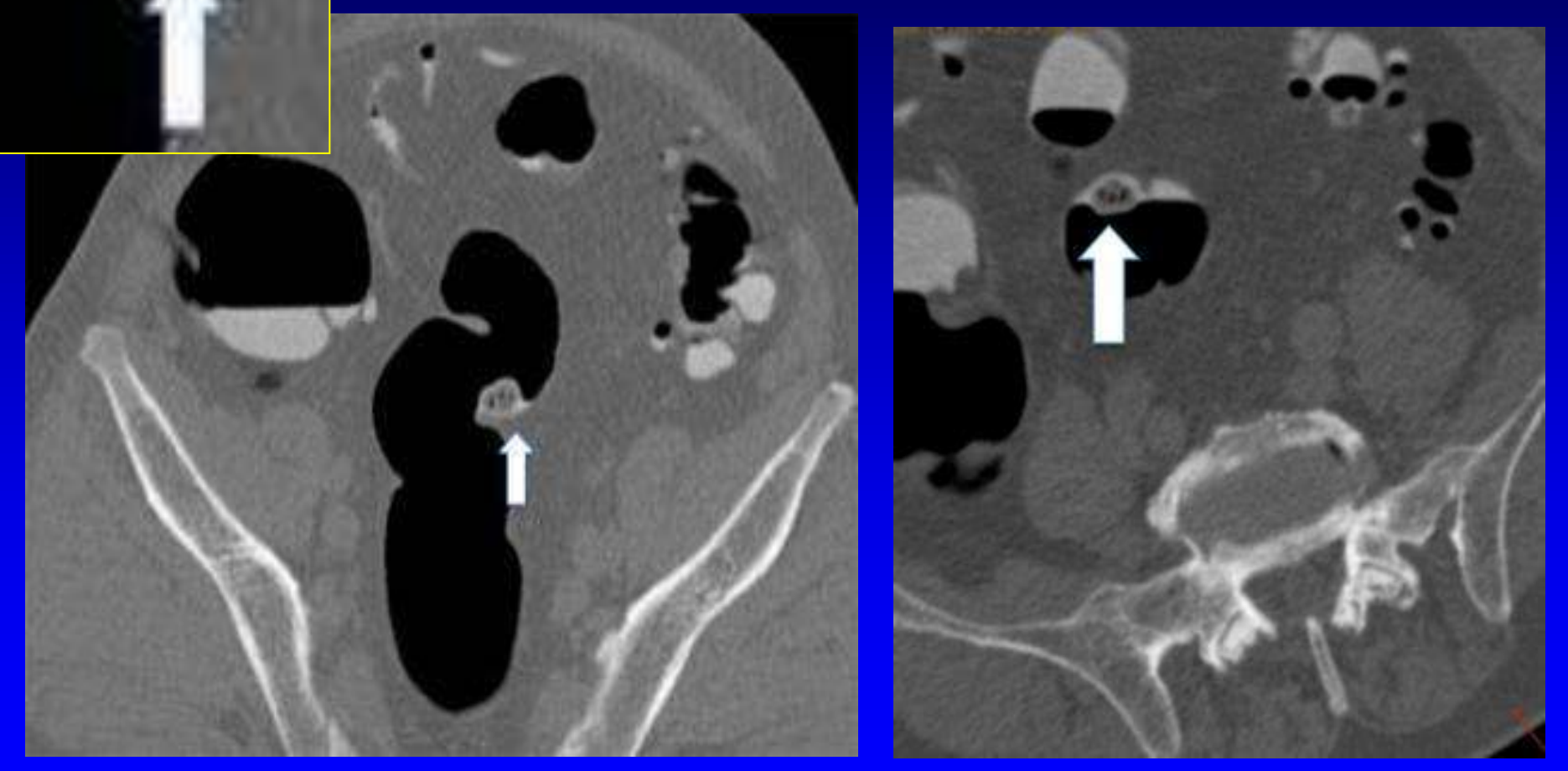

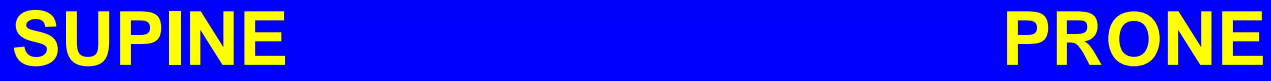

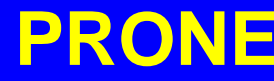

# **Well – Tagged Stool**

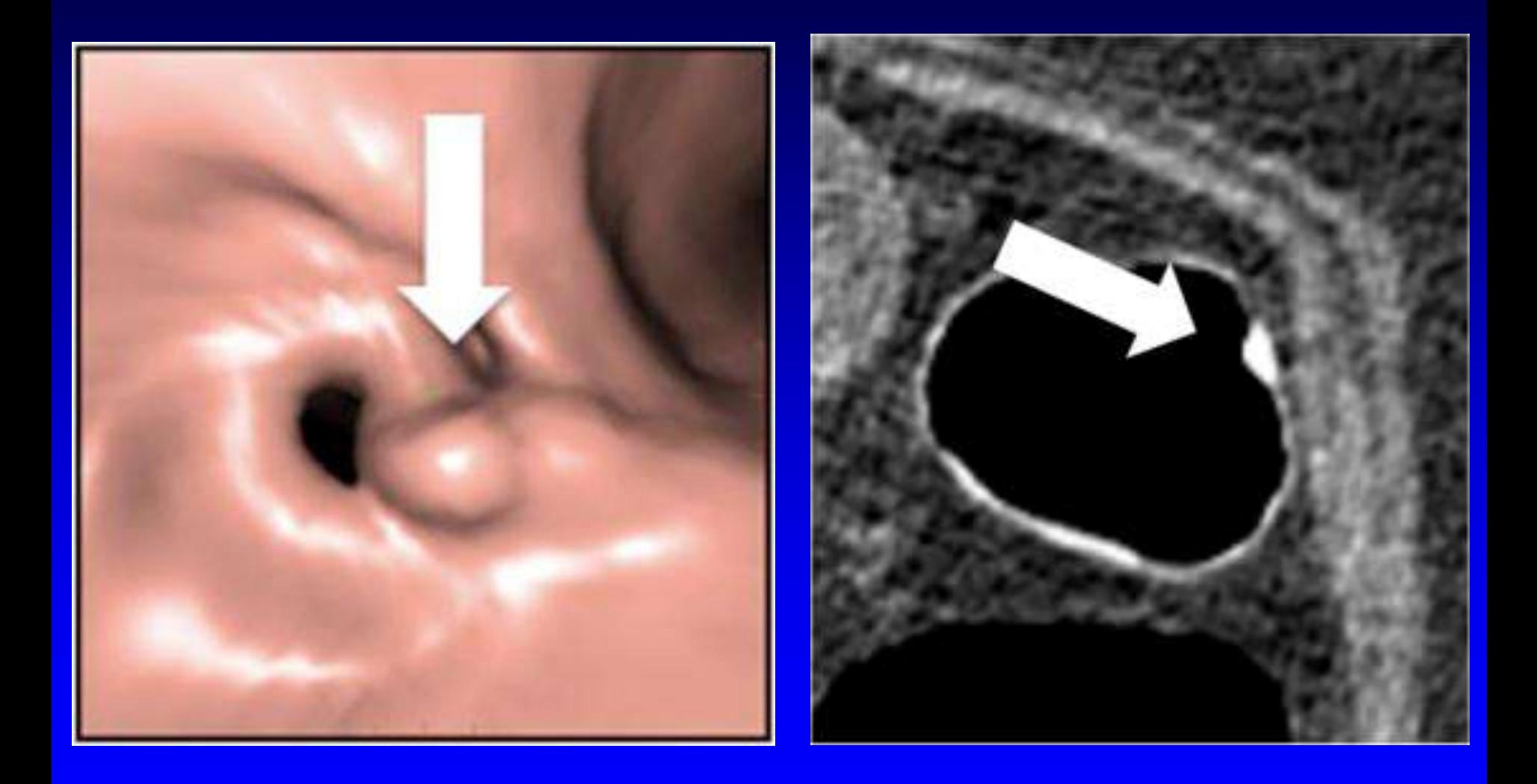

# **Lipoma on the ICV**

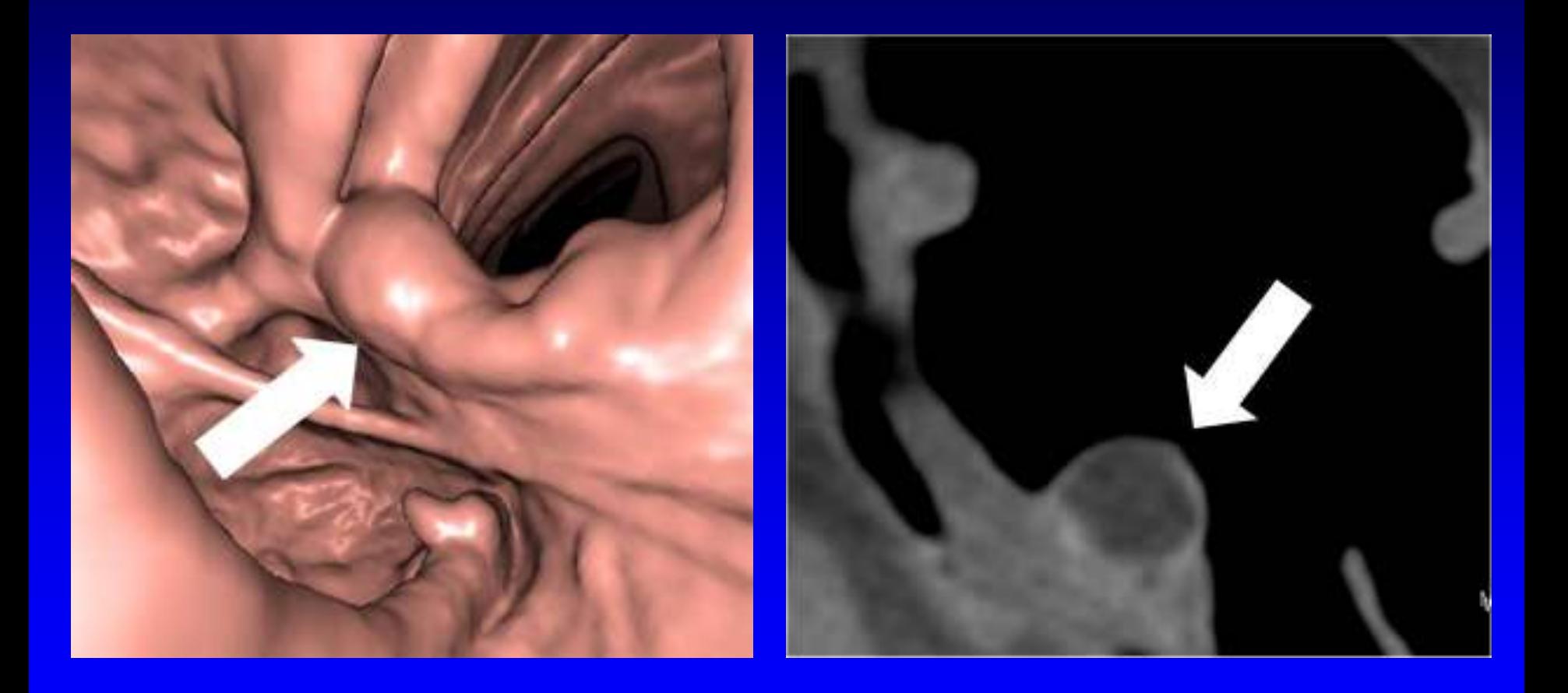

### **Dedicated Read for Flat Lesions Wide Soft Tissue Window in 2D**

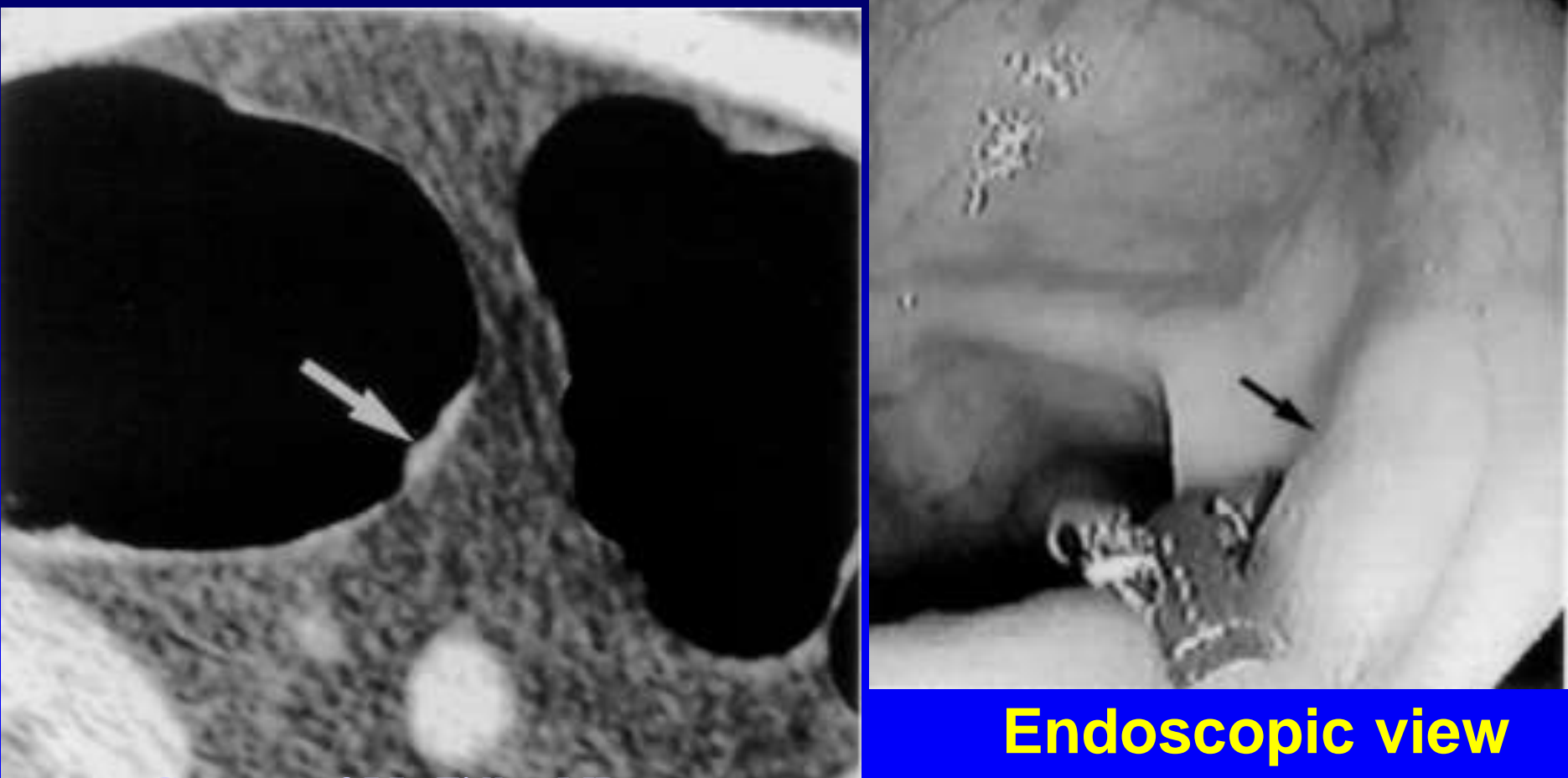

**Courtesy of J.L. Fidler, MD**

## **Approach to Polyp Candidate Analysis**

- Polyp vs. fold > use > 3D or MPRs
- Polyp vs. stool > use > texture (W/L or color map)
	- If solid . . .
		- Compare supine / prone for mobility

• If mobile, check for long stalk, colonic rotation / flip

# **Primary 3D Read Strategies**

- Forward and backward
- Supine and prone
- Special software features (e.g., color map for polyp characterization, show blind areas)
- Problem solve in 2D as needed as you read
- Bookmark & defer difficult problem solving (e.g., difficult supine/prone comparison)

# **Primary 2D Read Learn to "Track the Colon"**

- Highly magnified axial
- Go slowly ! Look at all surfaces
- Evaluate very short segments as you move along an imaginary centerline
- Use a lung window (1500/-600) setting or "colon" (2000/0)
- Non-magnified or magnified MPR
- Simultaneous or deferred endoluminal comparison

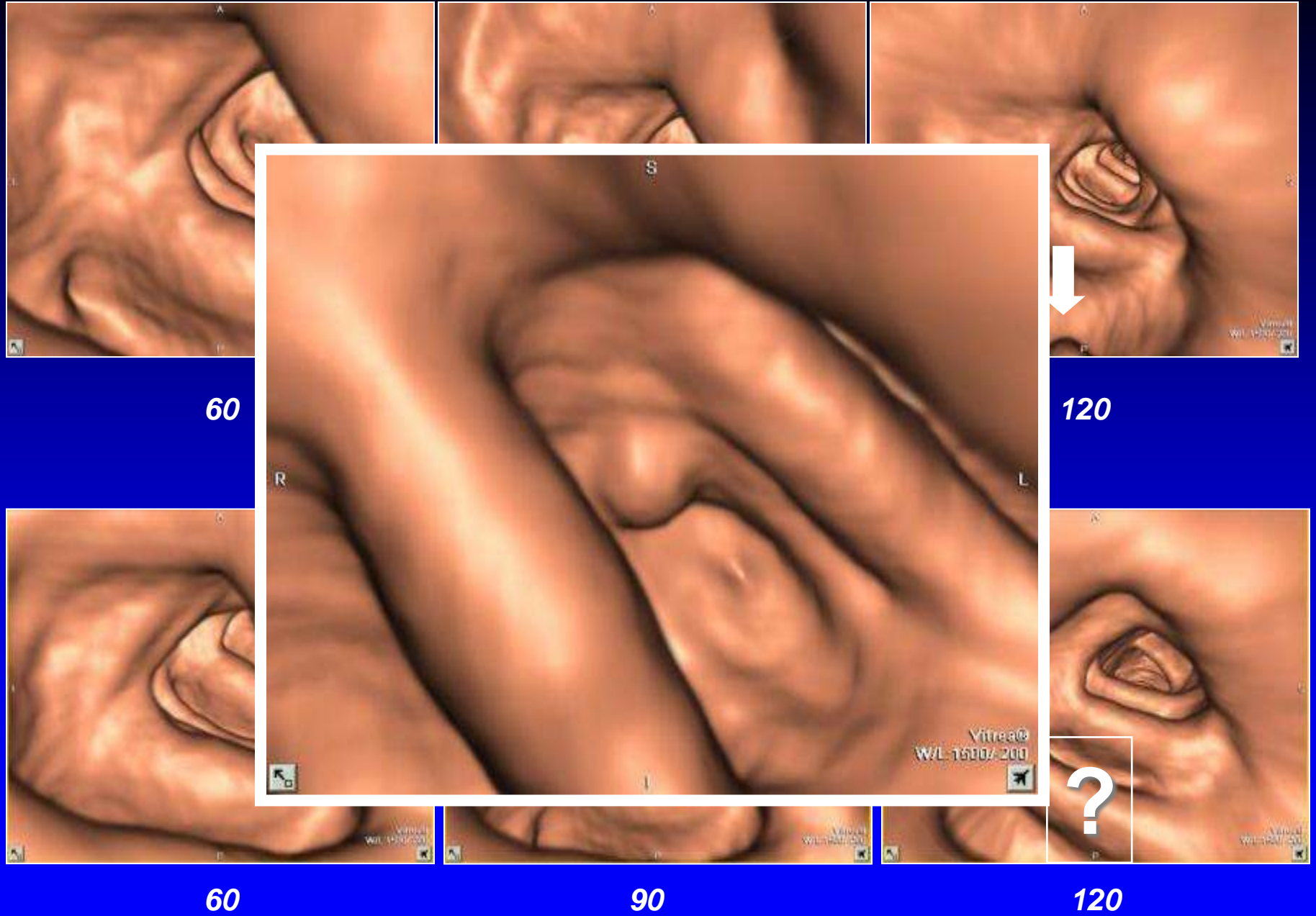

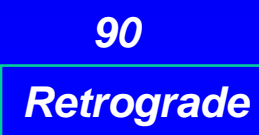

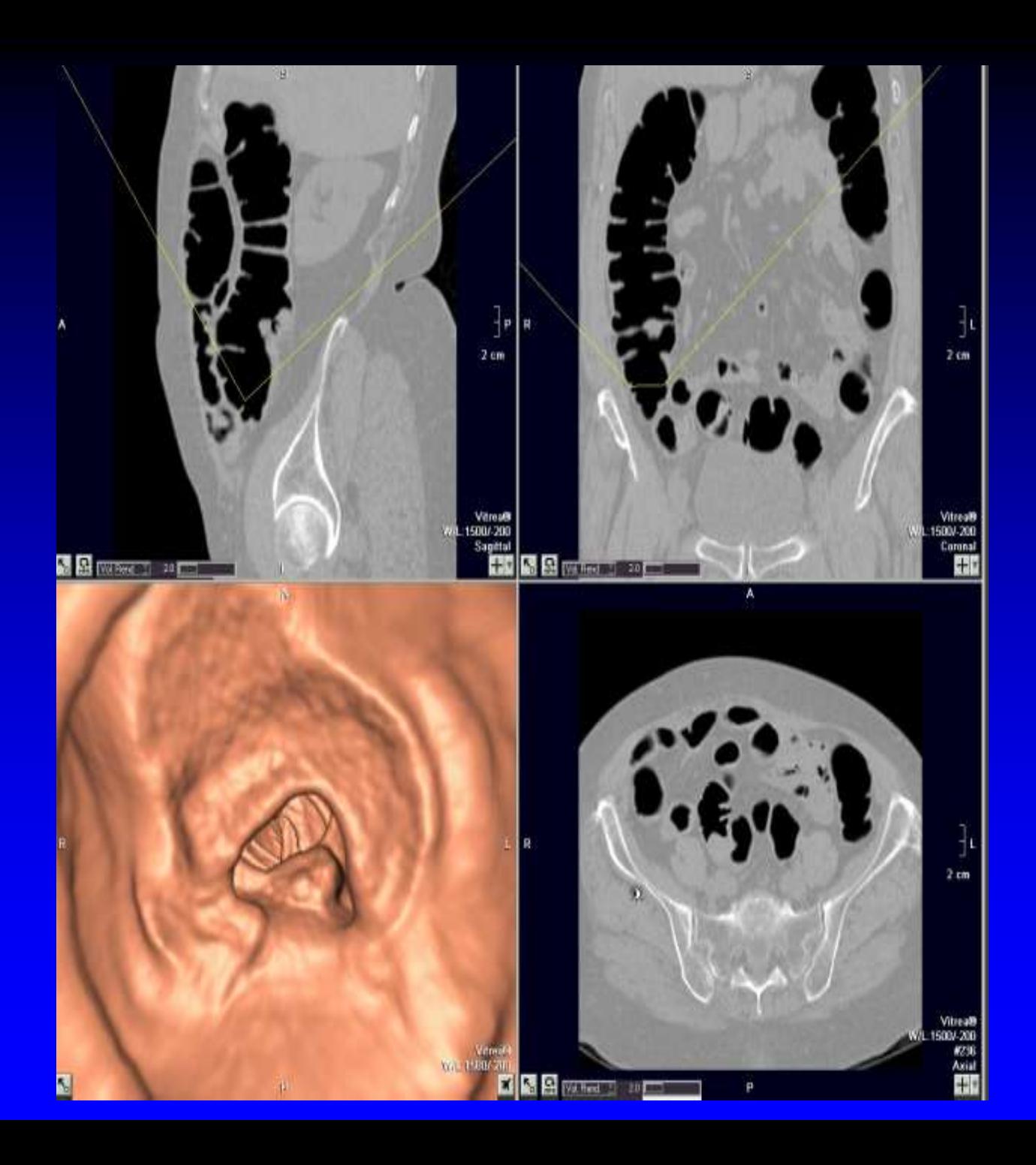

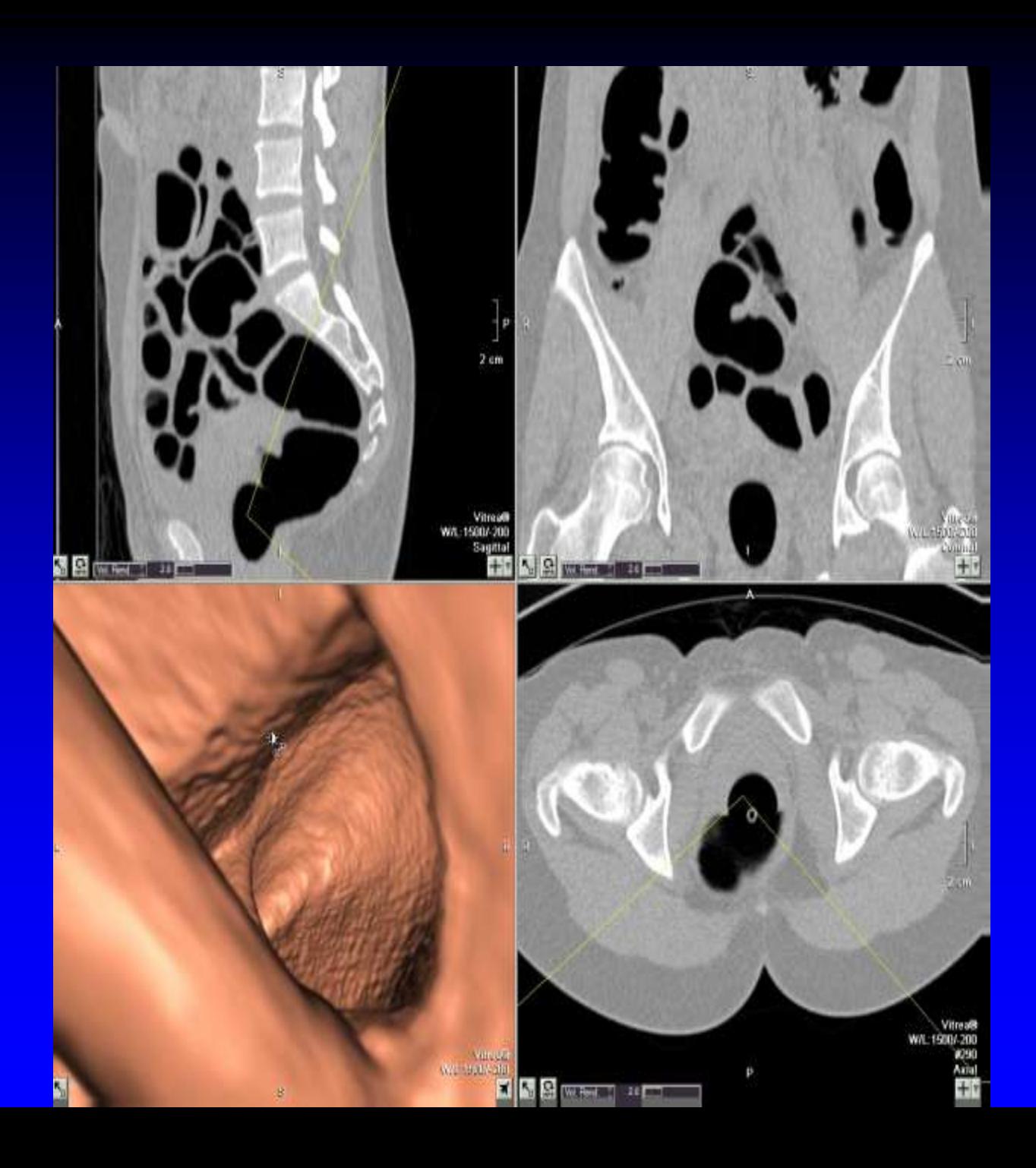

### **3D Over-measurement Pitfall "falling off the cliff"**

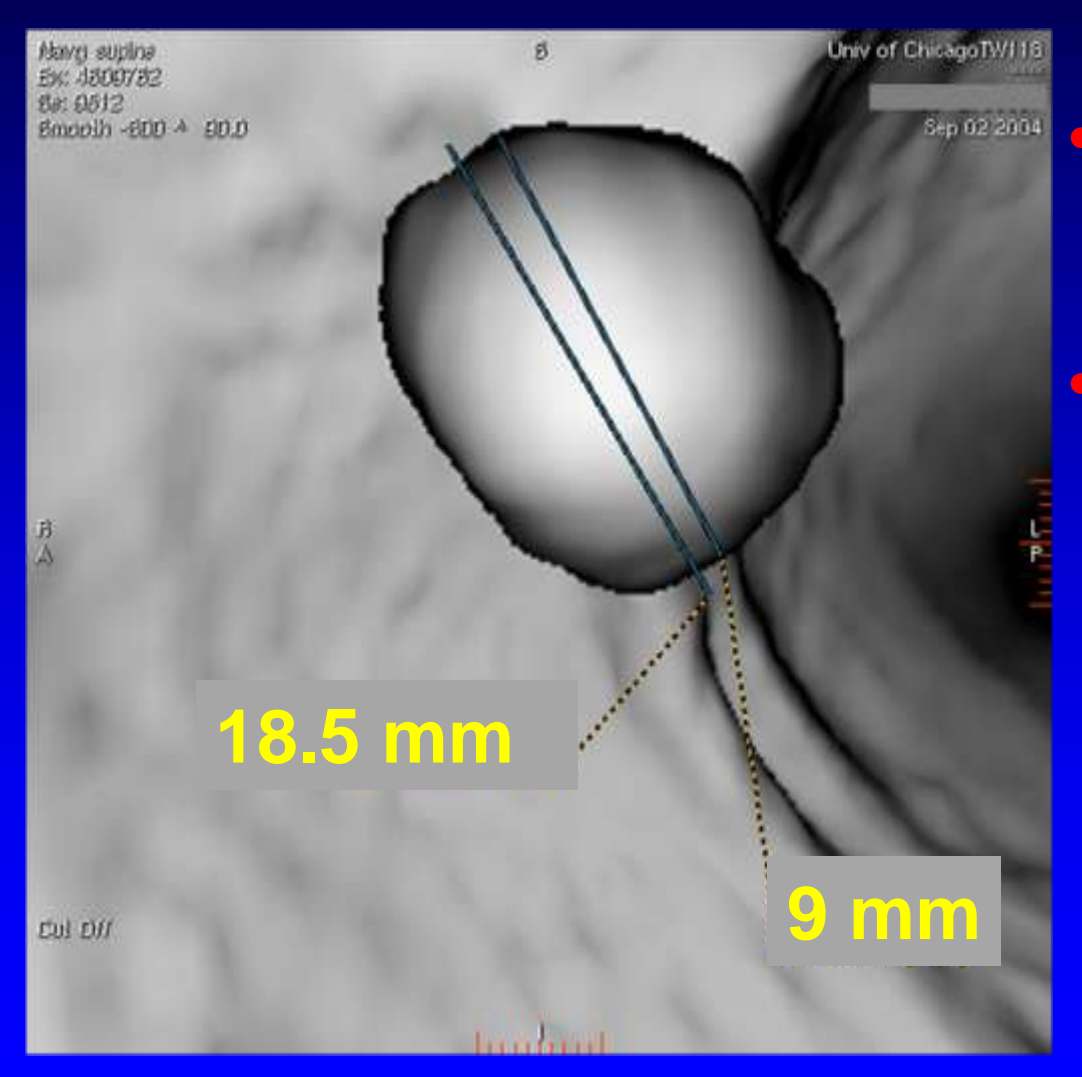

Use largest dimension on either 2D or 3D to triage management Per "C-RADS" 6 mm threshold for reporting polyps

### **Flat Lesions: Use Wide Soft Tissue Window**

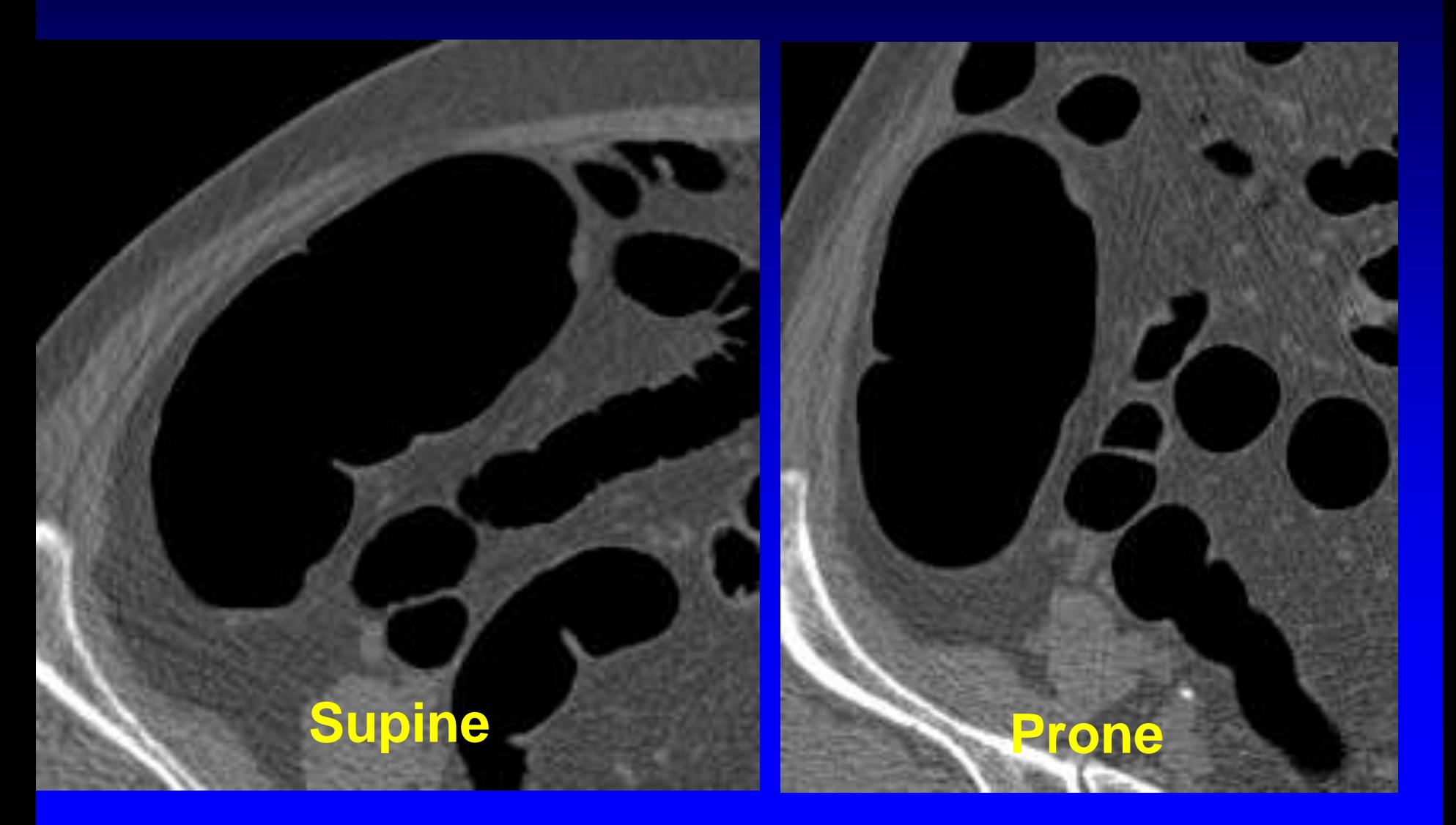

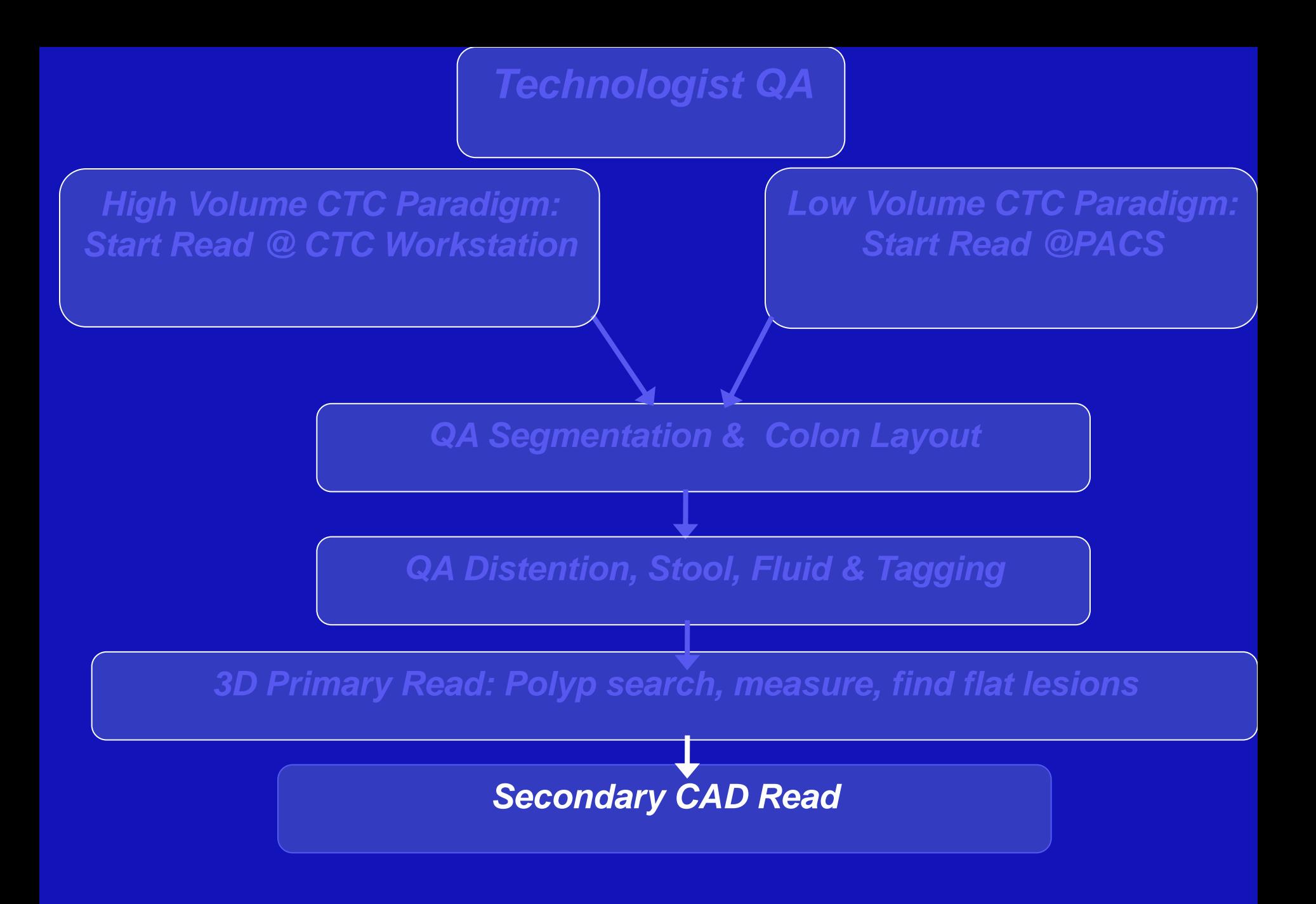

### **Computer Aided Detection: Integrated Visualization Display**

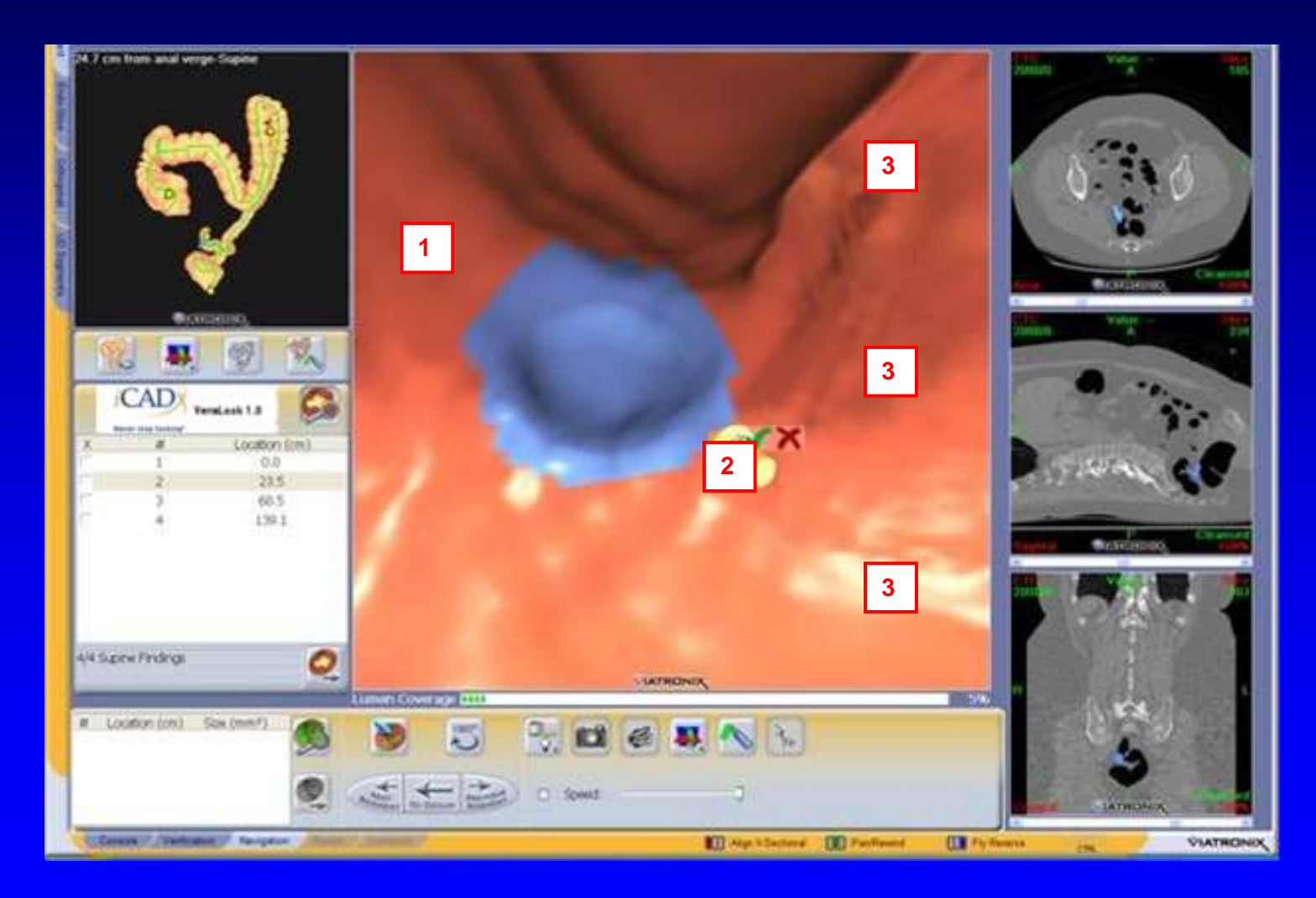

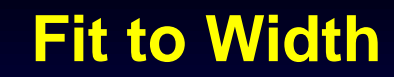

**Disastration** 

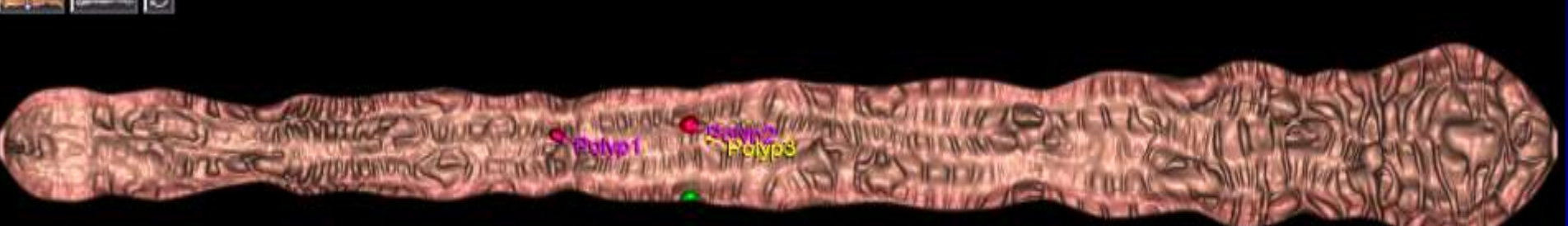

#### **Fit to Height**

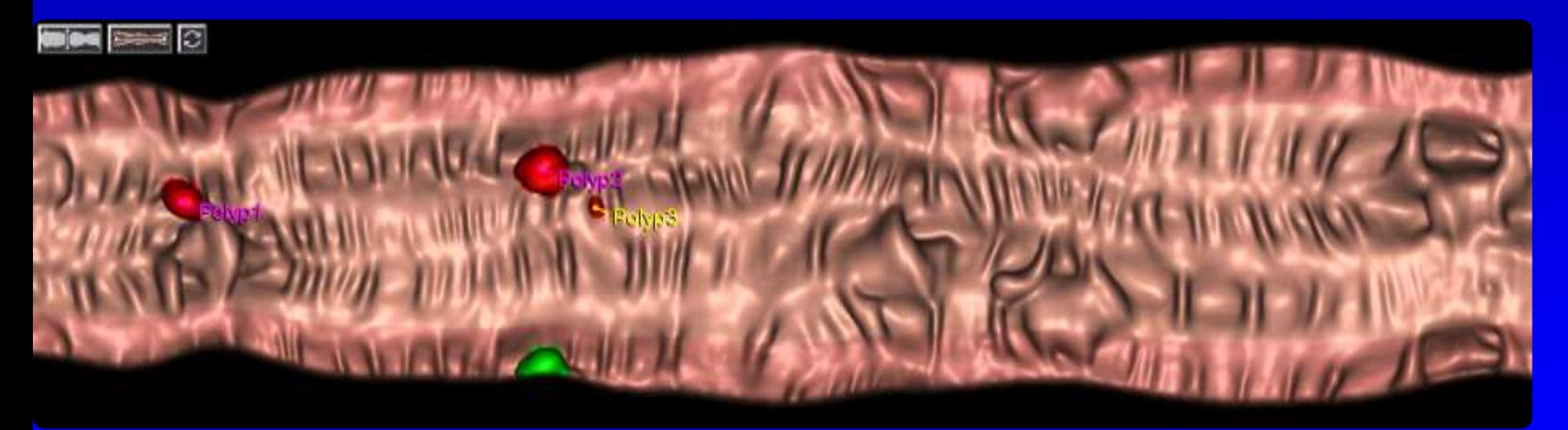

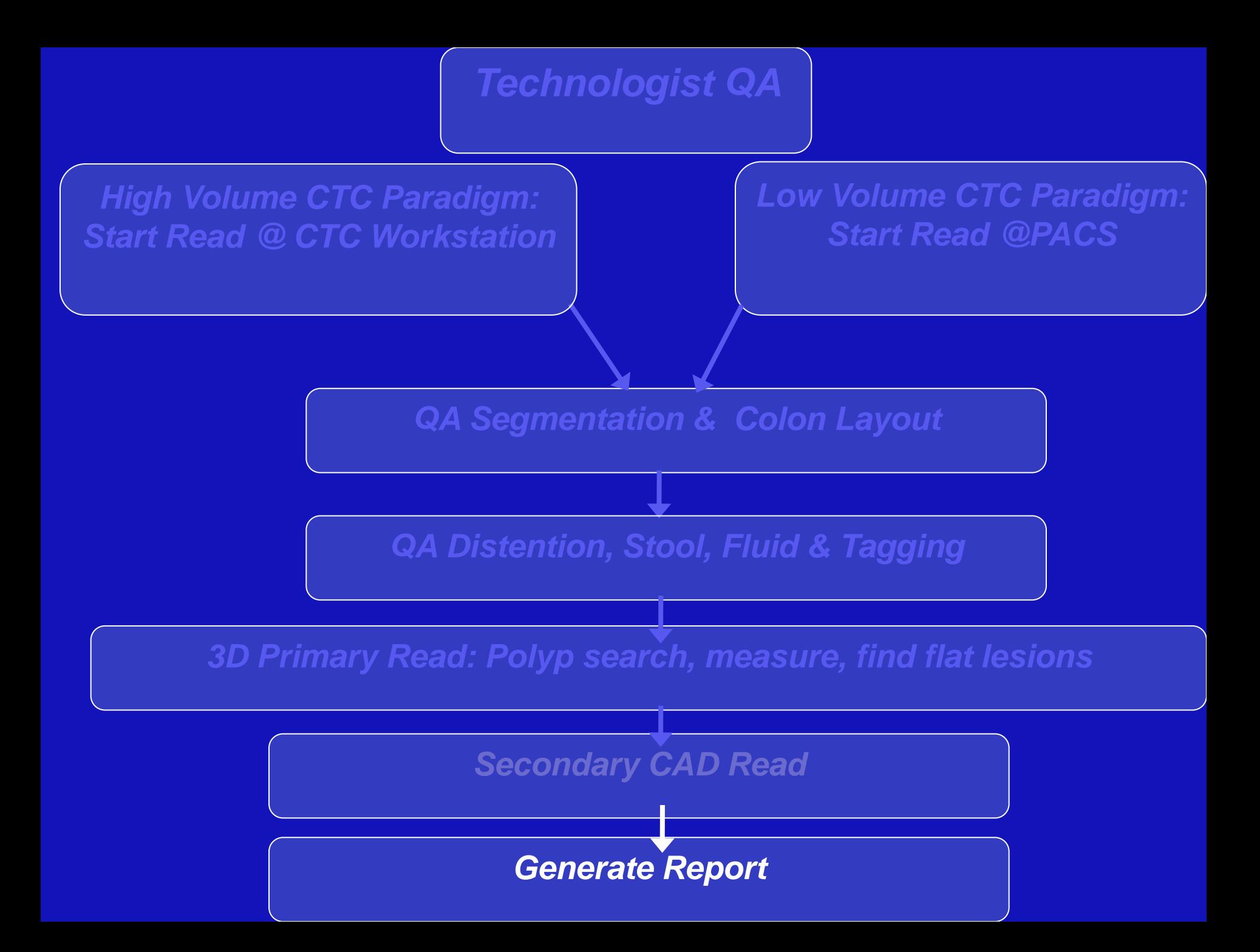

# **Structured CTC Reporting**

- **History**
- **Prep**
- Informed of exam limitations
- Technique
- Colon findings
- **Extracolonic findings**
- C-RADS scores / Recommendations
- Footnote qualifier / reference C-RADS

### **C-RADS Classification**

- CO Inadequate study (can not evaluate 10 mm lesions)
- C1 Normal, routine follow up (Q 5 yrs CTC)
- C2 Indeterminate; 1-3 yr f/u
	- Polyp 6-9 mm,  $\leq$  3 in number
	- Findings indeterminate; cannot exclude polyps  $\geq 6$  mm
- C3 10 mm or > 36-9mm polyps  $\rightarrow$  Colonoscopy
- C4 Mass, likely malignant; surgical consult

*\*Zalis et al for the Working Group on VC. Radiology 2005;236:3-9.*

# **Sample Histories**

**History: 55 year old male. CTC for colorectal cancer screening.**

**History: 55 year old male. Anemia. Diagnostic CTC for colorectal cancer screening.**

**History: 55 year old male. History of incomplete colonoscopy in 2008. Asymptomatic. CTC for colorectal cancer screening.**

### **Sample Report Findings 1st Paragraph**

**Sample #1:The colon was well distended and cleansed. A small amount of residual fluid in the right colon and rectosigmoid was well-tagged with oral contrast.**

**Sample #2:The colon was well distended and cleansed except for particulate stool in right colon limiting sensitivity for small polyps. A moderate amount of residual fluid in the right colon and rectosigmoid was weakly tagged with oral contrast.**

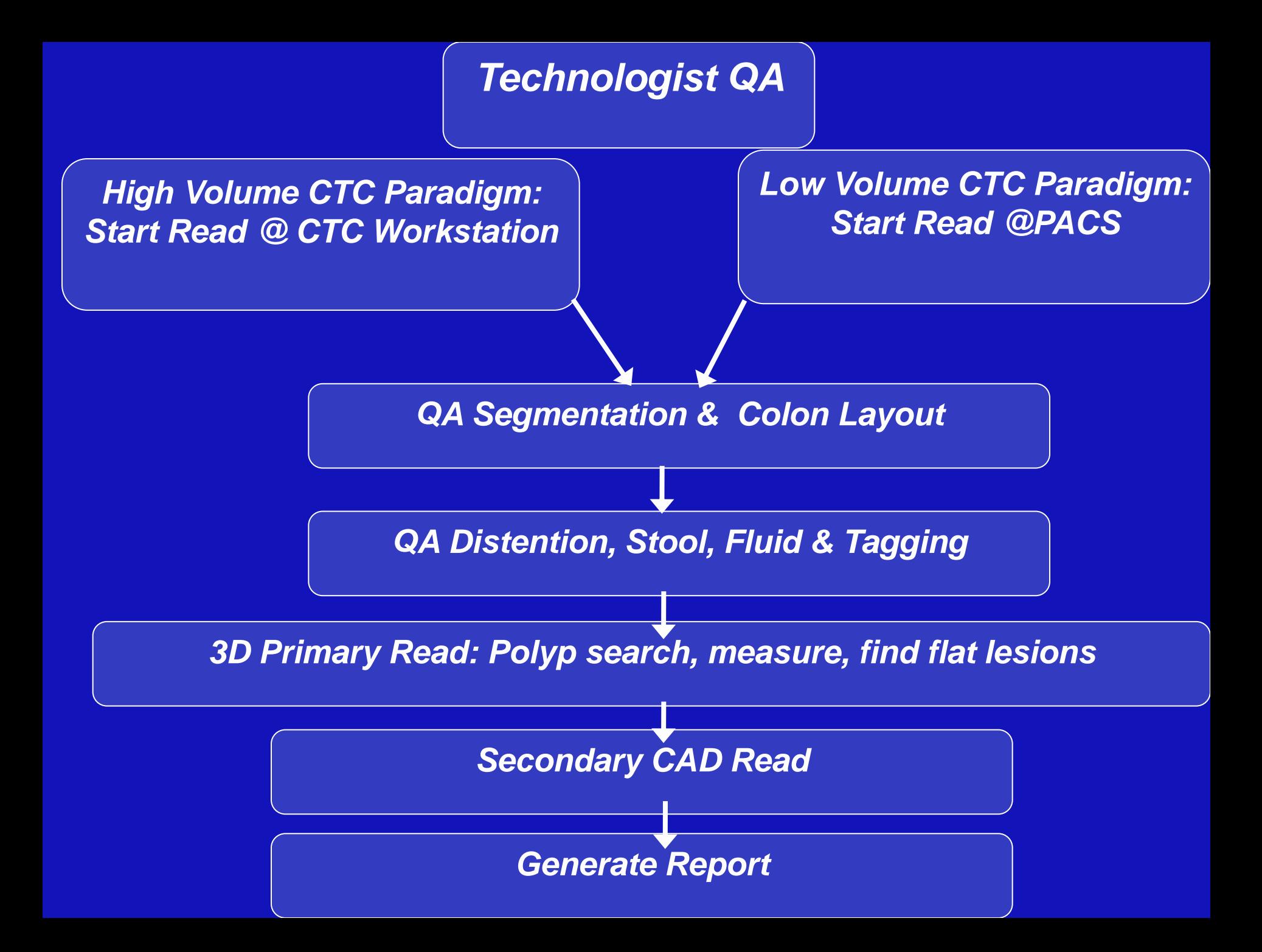

#### THANK YOU !

#### Acknowledgments

#### • Contributors to "The Atlas of Virtual Colonoscopy" Eds1 & 2

*<http://www.radiology.uchicago.edu/page/virtual-colonoscopy-overview>*

*[http://vctraining.uchicago.edu](http://vctraining.uchicago.edu/)*

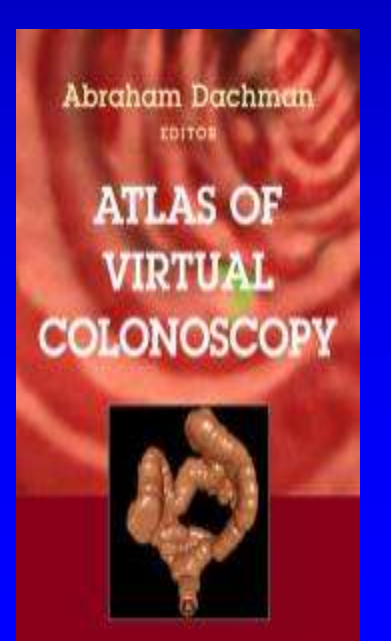

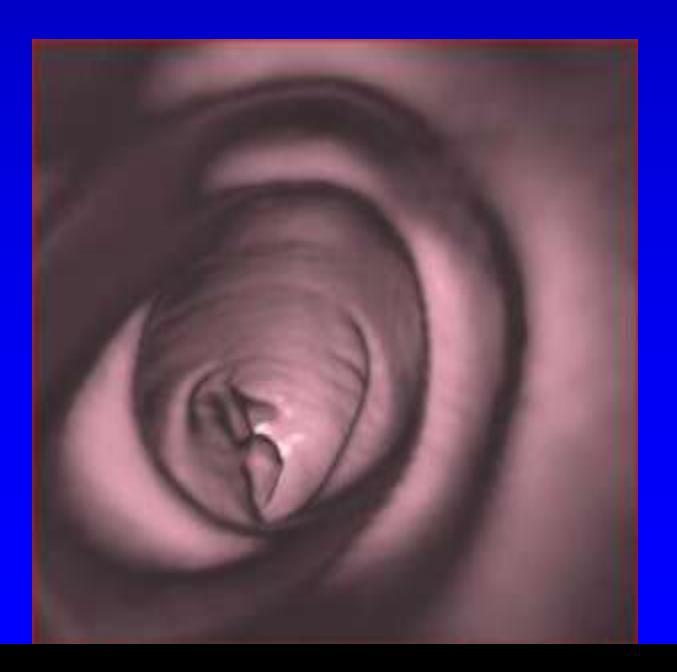

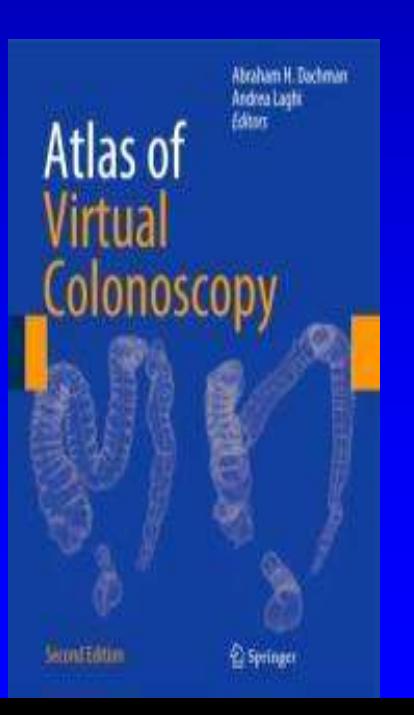

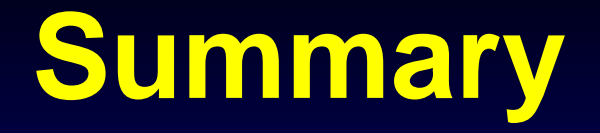

- **Both 2D and 3D skills are needed – use it in every case**
- **Use a systematic approach that involves QA of images, recognition of anatomic landmarks and supine-prone comparison**
- **Recognize pitfalls and use CAD secondary read**
- **Report using C-RADS guidelines and recommendations**